## Package 'graDiEnt'

October 13, 2022

Title Stochastic Quasi-Gradient Differential Evolution Optimization

Version 1.0.1

Description An optim-style implementation of the Stochastic Quasi-Gradient Differential Evolution (SQG-DE) optimization algorithm first published by Sala, Bal-danzini, and Pierini (2018; [<doi:10.1007/978-3-319-72926-8\\_27>](https://doi.org/10.1007/978-3-319-72926-8_27)). This optimization algorithm fuses the robustness of the population-based global optimization algorithm ``Differen-

tial Evolution'' with the efficiency of gradient-based optimization. The derivative-free algorithm uses population members to build stochastic gradient estimates, without any additional objective function evaluations. Sala, Baldanzini, and Pierini argue this algorithm is useful for 'difficult optimization problems under a tight function evaluation budget.' This package can run SQG-DE in parallel and sequentially.

License MIT + file LICENSE

URL <https://github.com/bmgaldo/graDiEnt>

BugReports <https://github.com/bmgaldo/graDiEnt>

Encoding UTF-8 **Depends** R  $(>= 3.5.0)$ Imports stats, doParallel RoxygenNote 7.1.2 NeedsCompilation no Author Brendan Matthew Galdo [aut, cre] (<<https://orcid.org/0000-0002-1279-3859>>) Maintainer Brendan Matthew Galdo <Brendan.m.galdo@gmail.com>

Repository CRAN

Date/Publication 2022-05-10 16:40:02 UTC

### R topics documented:

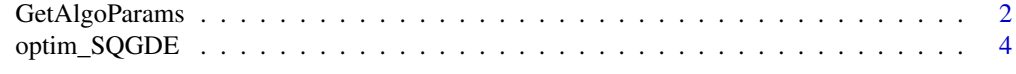

**Index** [6](#page-5-0) **6** 

<span id="page-1-1"></span><span id="page-1-0"></span>GetAlgoParams *GetAlgoParams*

#### Description

Get control parameters for optim\_SQGDE function.

#### Usage

```
GetAlgoParams(
 n_params,
 n_particles = NULL,
 n\_diff = 2,
 n_iter = 1000,
  init\_sd = 0.01,
  init_center = 0,
 n_cores_use = 1,
  step_size = NULL,
  jitter_size = 1e-06,
  crossover_rate = 1,
 parallel_type = "none",
  return_trace = FALSE,
  thin = 1,
 purify = Inf,
  adapt_scheme = NULL,
  give_up_init = 100,
  stop_check = 10,
 stop\_tol = 1e-04,
  converge_crit = "stdev"
)
```
#### Arguments

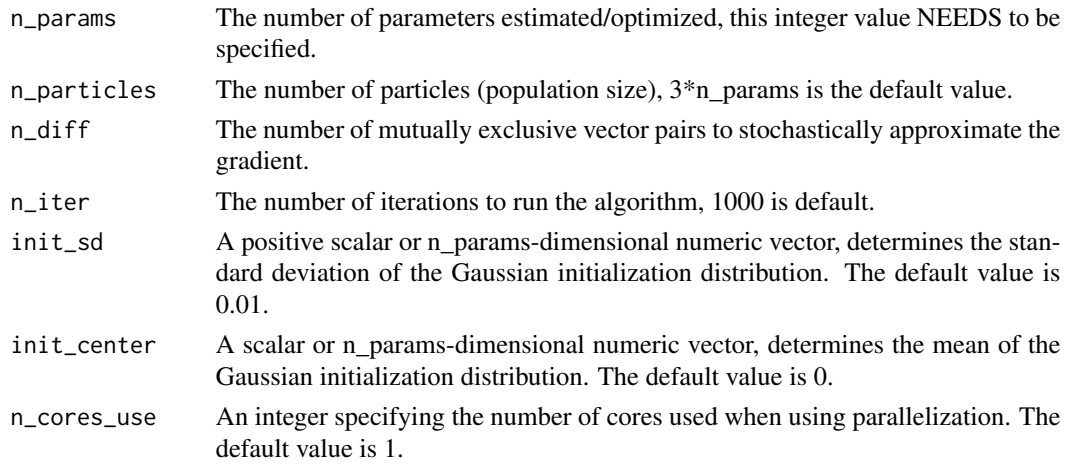

#### GetAlgoParams 3

- step\_size A positive scalar, jump size or "F" in the DE crossover step notation. The default value is 2.38/sqrt(2<sup>\*</sup>n\_params).
- jitter\_size A positive scalar that determines the jitter (noise) size. Noise is added during adaption step from Uniform(-jitter\_size,jitter\_size) distribution. 1e-6 is the default value. Set to 0 to turn off jitter.
- crossover\_rate A numeric scalar on the interval (0,1]. Determines the probability a parameter on a chain is updated on a given crossover step, sampled from a Bernoulli distribution. The default value is 1.
- parallel\_type A string specifying parallelization type. 'none','FORK', or 'PSOCK' are valid values. 'none' is default value. 'FORK' does not work with Windows OS.
- return\_trace A boolean, if true, the function returns particle trajectories. This is helpful for assessing convergence or debugging model code. The trace will be an iteration/thin \$x\$ n\_particles \$x\$ n\_params array containing parameter values and an iteration/thin \$x\$ n\_particles array containing particle weights.
- thin A positive integer. Only every 'thin'-th iteration will be stored in memory. The default value is 1. Increasing thin will reduce the memory required when running the algorithim for longer.
- purify A positive integer. On every 'purify'-th iteration the particle weights are recomputed. This is useful if the objective function is stochastic/noisy. If the objective function is deterministic, this computation is redundant. Purify is set to Inf by default, disabling it.
- adapt\_scheme A string that must be 'rand','current', or 'best' that determines the DE adaption scheme/strategy. 'rand' uses rand/1/bin DE-like scheme where a random particle and the particle-based quasi-gradient approximation are used to generate proposal updates for a given particle. 'current' uses current/1/bin, and 'best' uses best/1/bin which follow an analogous adaption scheme to rand. 'rand' is the default value.
- give\_up\_init An integer for how many failed initialization attempts before stopping the optimization routine. 100 is the default value.
- stop\_check An integer for how often to check the convergence criterion. The default is 10 iterations.
- stop\_tol A convergence metric must be less than value to be labeled as converged. The default is 1e-4.
- converge\_crit A string denoting the convergence metric used, valid metrics are 'stdev' (standard deviation of population weight in the last stop\_check iterations) and 'percent' (percent improvement in median particle weight in the last stop\_check iterations). 'stdev' is the default.

#### Value

A list of control parameters for the optim\_SQGDE function.

<span id="page-3-0"></span>

#### Description

Runs Stochastic Quasi-Gradient Differential Evolution (SQG-DE; Sala, Baldanzini, and Pierini, 2018) to minimize an objective function f(x). To maximize a function f(x), simply pass  $g(x)=f(x)$ to ObjFun argument.

#### Usage

```
optim_SQGDE(ObjFun, control_params = GetAlgoParams(), ...)
```
#### Arguments

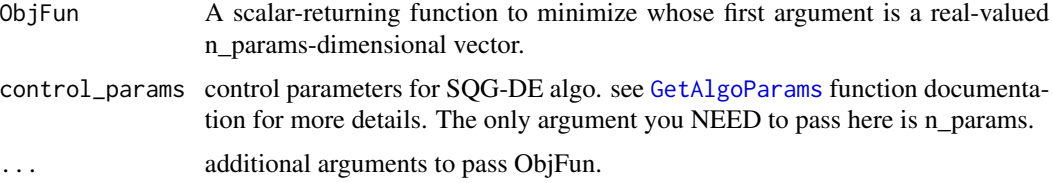

#### Value

list containing solution and it's corresponding weight (i.e. f(solution)).

#### Examples

```
##############
# Maximum Likelihood Example
##############
# simulate from model
dataExample=matrix(rnorm(1000,c(-1,1,0,1),c(1,1,1,1)),ncol=4,byrow = TRUE)
# list parameter names
param_names_example=c("mu_1","mu_2","mu_3","mu_4")
# negative log likelihood
ExampleObjFun=function(x,data,param_names){
 out=0
 names(x) <- param_names
 # log likelihoods
 out=out+sum(dnorm(data[,1],x["mu_1"],sd=1,log=TRUE))
 out=out+sum(dnorm(data[,2],x["mu_2"],sd=1,log=TRUE))
 out=out+sum(dnorm(data[,3],x["mu_3"],sd=1,log=TRUE))
 out=out+sum(dnorm(data[,4],x["mu_4"],sd=1,log=TRUE))
```

```
return(out*-1)
}
########################
# run optimization
out <- optim_SQGDE(ObjFun = ExampleObjFun,
                  control_params = GetAlgoParams(n_params = length(param_names_example),
                                              n<sub>_iter</sub> = 250,
                                               n_particles = 12,
                                               n\_diff = 2,
                                               return_trace = TRUE),
                   data = dataExample,
                   param_names = param_names_example)
old_par <- par() # save graphic state for user
# plot particle trajectory
par(mfrow=c(2,2))
matplot(out$particles_trace[,,1],type='l')
matplot(out$particles_trace[,,2],type='l')
matplot(out$particles_trace[,,3],type='l')
matplot(out$particles_trace[,,4],type='l')
#SQG DE solution
out$solution
#analytic solution
apply(dataExample, 2, mean)
par(old_par) # restore user graphic state
```
# <span id="page-5-0"></span>Index

GetAlgoParams, [2,](#page-1-0) *[4](#page-3-0)*

optim\_SQGDE, [4](#page-3-0)